# **cronapi.io.Operations.isFileEoF**

# É final do arquivo?

Verifica se o procedimento de leitura aponta para o final do arquivo.

#### Parâmetros

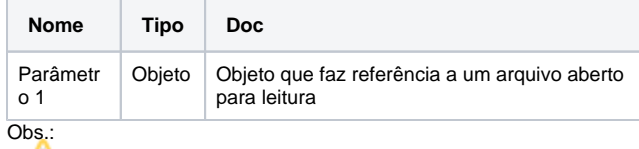

O tipo de objeto esperado é o mesmo retornado pela função "[Abrir](https://docs.cronapp.io/display/CRON2/cronapi.io.Operations.fileOpenToRead)  [arquivo para leitura"](https://docs.cronapp.io/display/CRON2/cronapi.io.Operations.fileOpenToRead).

#### Retorno

Retorna o valor booleano verdadeiro(**True**) caso a leitura esteja no final do arquivo, caso contrário retorna falso(**False**).

#### Compatibilidade

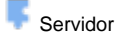

### Exemplo 1

A função abaixo em destaque verifica se o procedimento de leitura esta apontando para o final do arquivo.

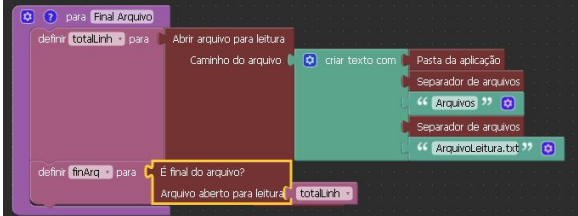

#### Sobre Arquivos

Um arquivo é um objeto em um computador que armazena dados, informações, configurações ou comandos a serem usados por um programa de computador. Arquivos contém diferentes tipos ou extensões, variando a depender do software usado para sua criação. Por exemplo, para criar um arquivo de texto, utliza-se um editor de texto, para criar um arquivo de imagem utiliza-se um editor de imagens.

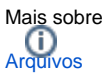

## Sobre Caminho Absoluto

Um caminho absoluto aponta para uma localização do sistema de arquivo seguindo a hierarquia de árvore de diretórios expressada em uma cadeia de caracteres na qual os componentes do caminho, separados por um caractere delimitador, representam cada diretório. O caractere delimitador comumente é a barra ("/"), a barra invertida("\") ou dois pontos (":").

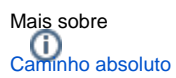